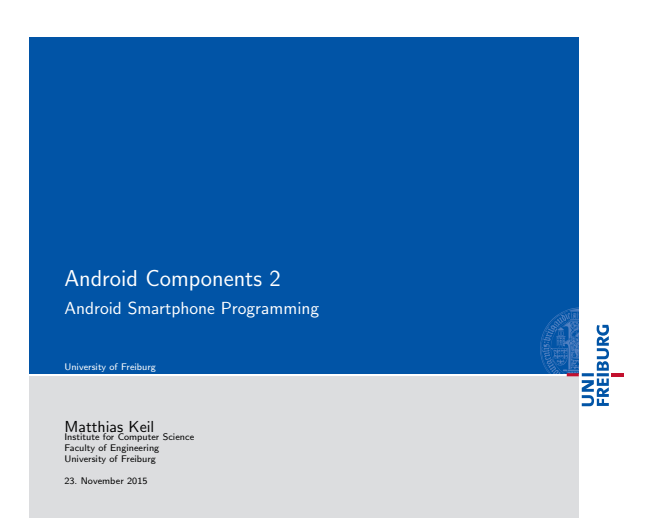

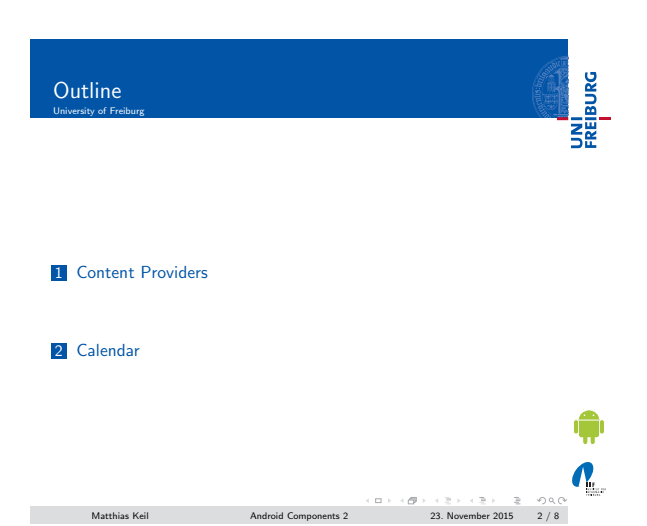

## <span id="page-0-0"></span>Content Providers University of Freiburg

UNI<br>FREIBURG

٦  $\mathbf{N}_{\text{L}}$ 

- **Mostly used to share data between applications**<sup>[2]</sup>.
- Many predefined Content Providers available, for example to access phone contacts.
- [Provide mechanism](#page-0-0)s to define data security.
- Access of data through content URI.
	- Example: people.CONTENT\_URI to access the phone<br>contacts.

 $\begin{array}{lcl} \textsf{MatrixS} & \textsf{Kell} \\\\ \textsf{MatrixS} & \textsf{Kell} \\\\ \textsf{MatrixS} & \textsf{MatrixS} & \textsf{MatrixS} \end{array} \begin{array}{lcl} \textsf{MatrixS} & \textsf{MatrixS} & \textsf{MatrixS} \\ \textsf{MatrixS} & \textsf{MatrixS} & \textsf{MatrixS} \end{array}$ 

## Notizen

Notizen

Notizen

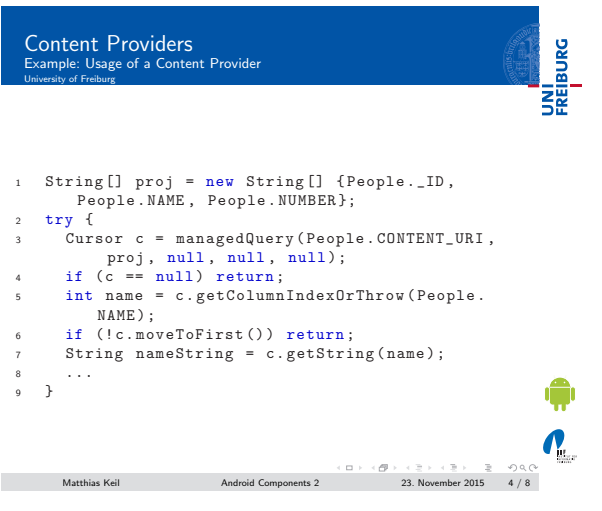

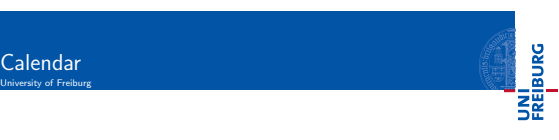

- To access the built-in calendar the Android manifest has to be extended<sub>[?]</sub>:
- <sup>1</sup> < uses permission android:name =" android . permission . READ\_CALENDAR "> <sup>2</sup> </ uses permission >
- - Data can be accessed through a Content Provider and a Cursor.
	- The Content Provider for the calender has the following URI:

Matthias Keil Android Components 2  $(5) \cdot (5) \cdot (2) \cdot (2)$ <br>Matthias Keil Android Components 2 23. November 2015 5 / 8

<sup>1</sup> content :// calendar / calendars

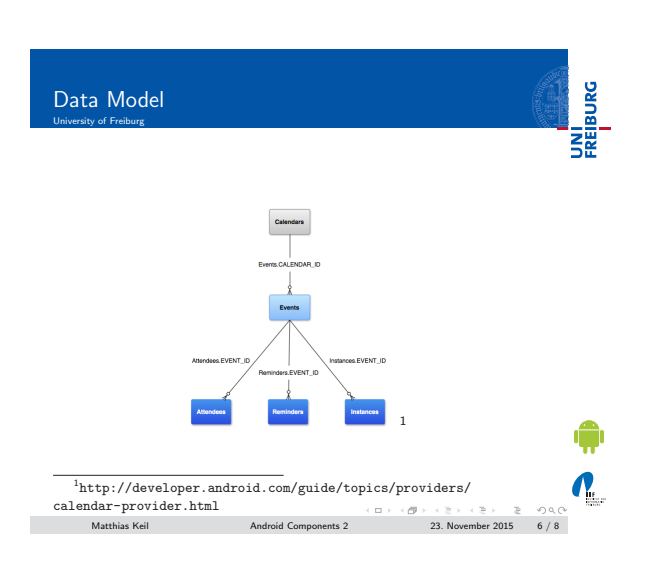

 $\mathbf{v}$ 

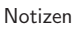

Notizen

Notizen

## Calendar Provider

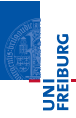

Notizen

- CalendarContract.Calendars:
- Calender specific informations. GalendarContract.Events:
- Event specific informations. Connected by CALENDER ID.
- CalendarContract.Instances: Start and end time for each occurrence. Connected by EVENT\_ID.
- GalendarContract.Attendees: Event attendee information. Connected by EVENT ID.
- CalendarContract.Reminders: Notification data. Connected by EVENT ID.

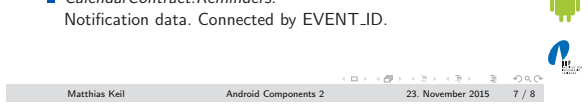

UNI<br>FREIBURG Bibliography University of Freiburg Astnoon Dr.vn.orgns.<br>App Widges.<br>App Widges.<br>Astnoon Dr.vn.orgns.adroid.com/guide/topics/appuidgets/index.html.<br>http://developer.android.com/guide/topics/providers/content-providers.html.<br>http://developer.android.com/guide  $\mathbf{r}$ ANDROID DEVILOPERS.<br>Noffications Dialog.<br>Notice (/developer.sndroid.com/guide/topics/ui/zotifiers/index.html#Dialog.<br>ANDROID DEVILOPERS.<br>ANDROIDEN STATE BY.<br>Noticeloper.sndroid.com/guide/topics/ui/zotifiers/index.html#Stat Ē  $\Box$ Ē  $\boldsymbol{N}_{\text{c}}$ Matthias Keil Android Components 2  $(5) \cdot (5) \cdot (3) \cdot (3) = 8$  / 8

Notizen

Notizen